経世論集執筆要領の改訂について—Microsoft Word 2016 対応版—

経済学科 209EX00 久留米太郎

目 次

- 1. はじめに
- 2. ファイル名
- 3. ページレイアウト
- 4. 1 ページ目の書き方の原則
- 5. 本文について
- 6. 図、表、写真について
- 7. 参考文献について
- 8. 脚注について
- 9. おわりに

参考文献

#### 1. はじめに

情報教育センターの PC の WORD が 2016 にバージョンアップに伴い、デフォルトのフォント が変更されたため、経世論集執筆要領を改訂する。

経世論集に掲載する論文、報告書はワードで作成するものとする。

# 2. ファイル名

提出する論文、報告書は以下の命名規則に従ってファイル名をつける。

(ア)ファイル名に使用するのは半角英数記号のみ。

- (イ)ファイル名の付け方
	- アクティブ・プログラム:科目名略称(2文字) (アンダースコア)担当教員名略 称(2 文字) ※ただし、アクティブ・プログラムでも単独著者の場合については下記の手順で
		- 保存をすること。
	- アクティブ・プログラム以外:科目名略称(2文字) (アンダースコア) 学籍番号 論文 A のファイル名の例) ra 209XE00

| 科目名略称 |              |
|-------|--------------|
| ra    | 論文 A         |
| rb    | 論文B          |
| je    | 実習演習         |
| ac    | アクティブ・プログラム  |
| ag    | アクティブ(学生分科会) |
| ka    | 海外研修 A       |
| kb    | 海外研修 B       |
| ch    | 地域事情研修       |

表 1 科目名略称、および教員略称

表 2 教員略称

|    | 担当教員名略称(アクティブ・プログラムのみ) |    |    |     |    |  |
|----|------------------------|----|----|-----|----|--|
| ak | 秋本                     | sk | 境  | ma  | 松石 |  |
| as | 浅見                     | tb | 高畑 | yz  | 山崎 |  |
| iw | 岩本                     | tn | 譚  | yd  | 山田 |  |
| et | 江藤                     | to | 冨吉 | nz  | 野崎 |  |
| oy | 大矢野                    | ht | 畠中 | tj  | 唐  |  |
| on | 尾上                     | in | 井上 | ka  | 夏  |  |
| ob | 小原                     | st | 齊藤 | tri | 取越 |  |
| kw | 河内                     | fu | 藤谷 |     |    |  |

## 3. ページレイアウト

#### 3.1. ページ設定

- (ア) 文字数と行数は、「行数だけを指定する」にチェックを入れ、行数を「36」とする。図 1 を 参照のこと。(デフォルト設定の使用)
- (イ) 余白設定は、上左右を 25mm、下を 30mmとする。
- (ウ) フッターにページ番号を挿入しておくこと。

## 3.2. フォント、およびフォントサイズ

指定がない場合はデフォルト設定(游明朝、10.5pt)を利用する。

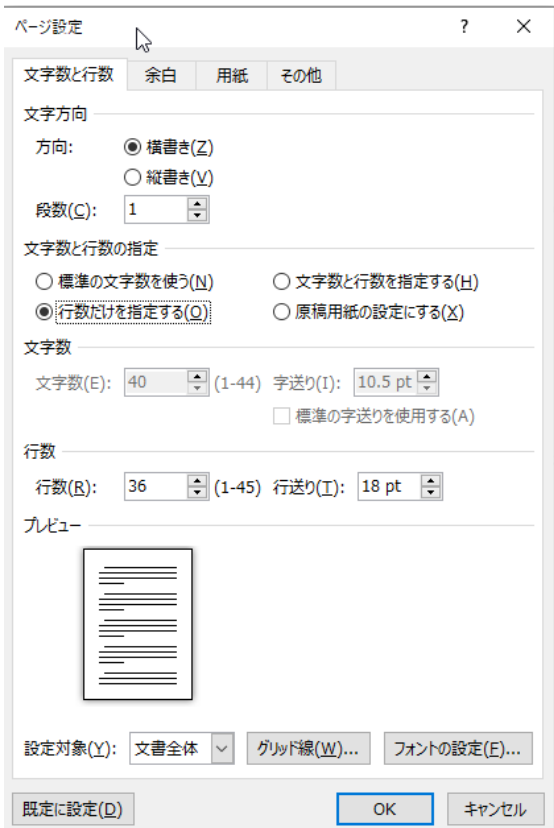

図 1 文字と行数の設定

4. 1 ページ目の書き方の原則

#### 4.1. 基本情報

1 行目 科目名を書くこと 論文 A・B の場合は、科目名(○○ゼミ)とする。 地域事情研修やアクティブ・プログラムのように科目でコース等が設定されている場 合は、科目名(コース名・担当教員)とする。 例) 論文 A (○○ゼミ) 地域事情研修(山口コース・藤谷担当)

- アクティブ・プログラム(秋本担当)
- コース名は担当教員に確認すること
- 2 行目 タイトルを記入し、書式は以下の通りとする。 フォント:游ゴシック Light、フォントサイズ:14pt、中央揃え サブタイトルがある場合には、ダッシュ(—)で囲んで表記すること。

3 行目 学科・学籍番号を記入する。ただし、アクティブ・プログラム等で執筆者が連名となる 場合については学籍番号と氏名のみ記入する。

4 行目 氏名を記入する。

3~4 行目は、インデント設定で先頭を合わせること。

5 行目 空白

## 4.2. 目次

6 行目 「目 次」と記入する。目と次の間は、全角 1 文字分空けること。

7 行目以降 章番号、章タイトルを記入する。

- 章番号は半角算用数字のみとする。
- 節、小節のタイトルを目次に記載するかは担当教員の指示に従うこと。
- その他、担当教員の指示があれば、それを優先する。
- 参考文献には、章番号を付さない。
- 目次の最終行から2行空けて、第1章のタイトルを書くこと。

#### 5. 本文について

本文は、フォント「游明朝」でフォントサイズ「10.5pt」とする。その他、詳細については以下 の規則に従うこと。

(ア)章タイトルは、12pt、太字とする

- (イ)節タイトルは、10.5pt 太字(小節についても同様とする)
- (ウ)パラグラフ(段落)の行頭は全角1文字インデント(字下げ)すること。
- (エ)章の最終行と次章タイトルの間は 1 行空けること。
- (オ)章と第一節の間は 1 行空けなくてよい。
- (カ)節(小節も含む)と節(小節も含む)の間も 1 行空けること。
- (キ)目次に記載された章タイトルと本文上の章タイトルが対応しているかどうかを必ず確認 すること。
- (ク)図、表、写真を説明するときは、「下の図は」など相対的な位置ではなく、「図 1 は・・・」 などで指示する。
- (ケ)本文は「左揃え」にせず、「両端揃え」にする。

#### 6. 図、表、写真について

図、表、写真は、図 2 を参考に以下の規則に従って、掲載すること。

- (ア)タイトルを必ず入れ、太字にすること。タイトルの位置は基本的に図表、写真の上部と する。但し、担当教員の指示があった場合は、それに従うこと。
- (イ)本文ですべての図、表、写真について言及し、本文での登場順に番号を振ること。
- (ウ)図、表、写真の下に出所を書くこと。また、必要に応じて、注も入れること。フォントサ イズは 9pt とする。

(エ)執筆者自身による作図、作表、撮影については、「筆者作成、筆者撮影」等の文言を付記 すること。

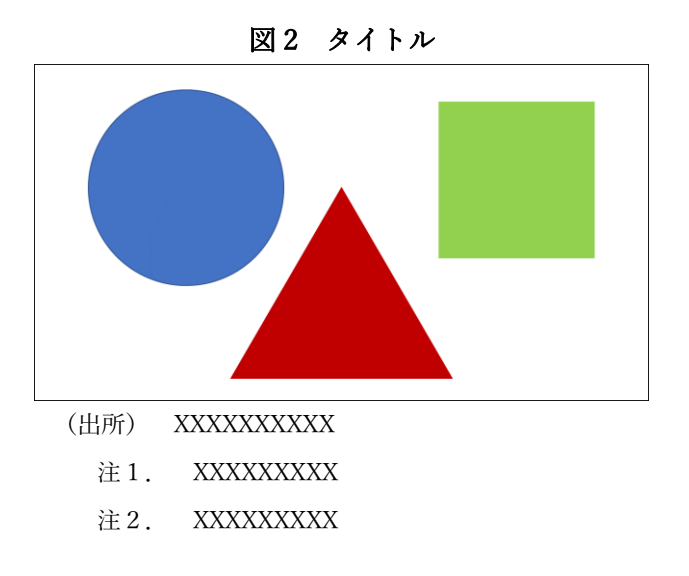

#### 7. 参考文献について

- (ア)章タイトルと同様に游明朝、12pt で「参考文献」とタイトルを入れる。
- (イ)参考文献番号は、半角算用数字を用い、半角の角カッコで囲んだ番号書式を使用するこ と(例えば[1])。
- (ウ)参考文献の書き方は、特に担当教員の指示がなければ、以下を原則とする。
	- ① 著書(いわゆる本)

著者、『書籍名』、出版社、発行年。

- ② 論文・雑誌記事 著者、「論文タイトル」、『掲載雑誌名』、発行機関、出版社、巻数、号数、はじめ のページ-おわりのページ、発行年。 論文集(単行本)中論文の場合 著者、「論文タイトル」、編著者名、『書籍名』、出版社、はじめのページ-おわり のページ、発行年。
- ③ 新聞 著者(わかる場合のみ)、「記事タイトル」、『新聞名』、発行年月日、刊や版、ペ ージ。
- ④ ウェブサイト 著者・発行者、「文書名」、発行年月日(明記されている場合のみ)、URL、(閲 覧日:日付)。
- (エ)両端揃えにして入力すると、URL 表記の関係から文字の間隔が広くなるため、 [Shift]+[Enter]を用いて適宜段落分けを行い、文字間隔を調整すること。参考文献は姓 名の五十音順に従って整序してください。また、同一著者による文献は刊行年順に配列

すること。

#### 8. 脚注について

- (ア)脚注1を用いる場合には、脚注を用いる場合には、「脚注の挿入」機能を使い、游明朝、9pt で入力すること。
- (イ)引用註として用いる場合には、引用したページ番号を入力すること。

#### 9. おわりに

本稿は、経世論集の執筆要領であると同時に、テンプレートとしての利用も想定したものであ る。章や節を追加したい場合には、上記の構造をコピー&ペーストして利用するか、もしくはホ ームタブのスタイル設定(図3)から選択することができる。

| あア亜                                                                         |     |                                  | あア亜 あア亜 あア亜 あア亜 あア亜<br>科目名: 学籍番号 - 『標準 』 本文:経 目次:経 』 行間詰め |          |    | ٠ |  |  |
|-----------------------------------------------------------------------------|-----|----------------------------------|-----------------------------------------------------------|----------|----|---|--|--|
| あア亜<br>見出し 3                                                                | あア亜 |                                  | あア亜 あア亜 あア亜 あア亜<br>■草タイトル ■ 節タイトル 春題 (タ - 副題              |          | 斜体 |   |  |  |
| あア亜<br>強調斜体                                                                 |     |                                  | あア亜 あア亜 あア亜 あア亜 あア亜<br>強調斜体 2   強調太字     引用文              | 引用文 2 参照 |    |   |  |  |
| あア亜<br>参照 2                                                                 |     | あア亜 あア亜 あア亜<br>書名 → リスト段落 → 図表番号 |                                                           |          |    | ₩ |  |  |
| 選択範囲を新しいクイック スタイルとして保存(Q)<br>$\frac{AB}{C}$<br>書式のクリア(C)<br>忽<br>スタイルの適用(A) |     |                                  |                                                           |          |    |   |  |  |

図3 スタイル設定

# 参考文献

j

- [1] 著者、『書籍名』、出版社、発行年。
- [2] 著者、「論文タイトル」、『掲載雑誌名』、発行機関、出版社、巻数、号数、はじめのページ-お わりのページ、発行年。
- [3] 著者(わかる場合のみ)、「記事タイトル」、『新聞名』、発行年月日、刊や版、ページ。
- [4] サイト名等の情報、「ウェブページのタイトル」、(URL 閲覧日:日付)。

<sup>1</sup> 脚注は、引用箇所の明記、ならびに本文の補足説明や用語解説などに利用する。

# 付録

作成例

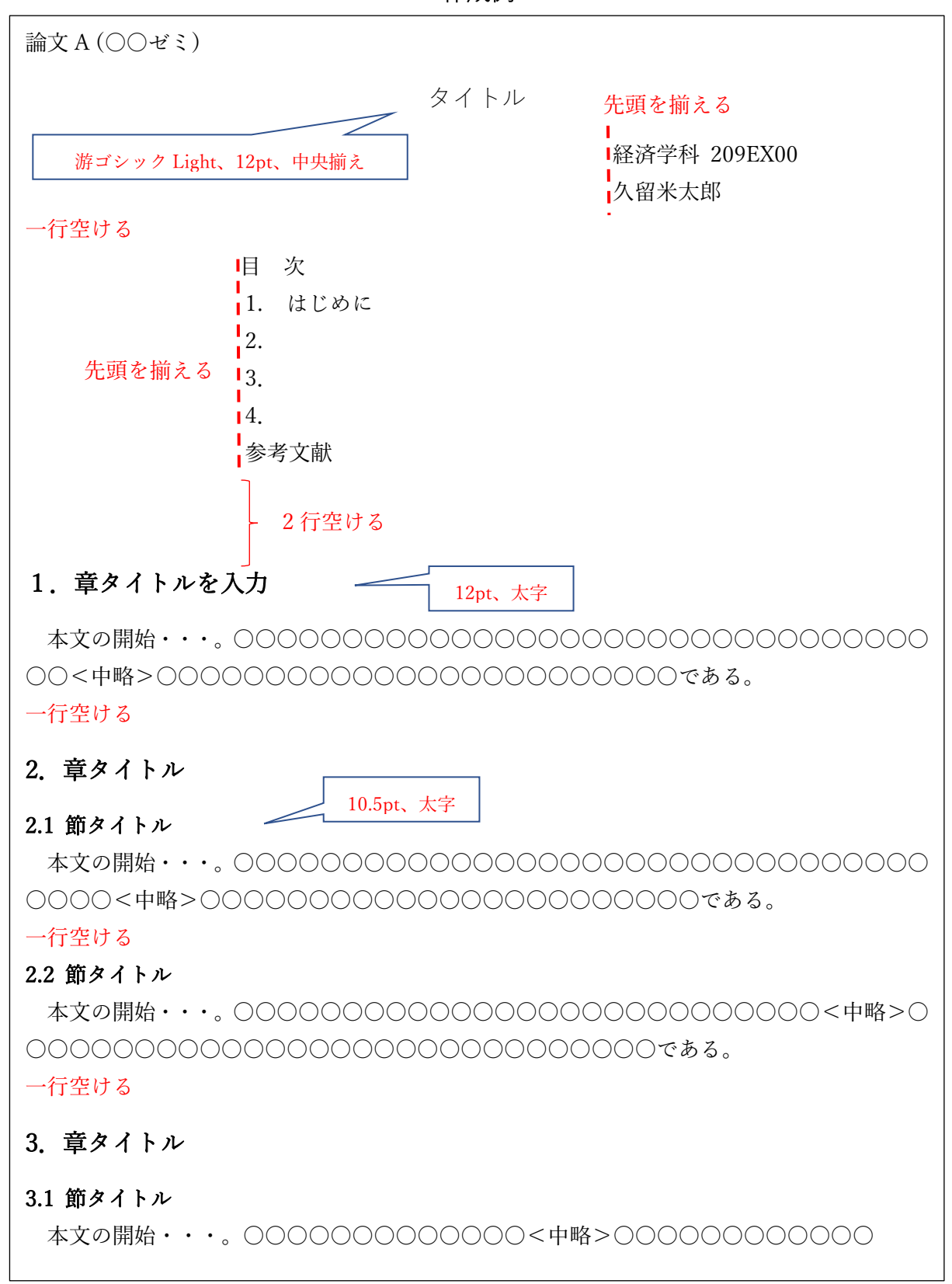

○○○○○○○○○○○○○○○○○○○○○○○○○○○○○○○○○○○である。 ○○○○○。

○○○○○○○○○○○○○○○○○○○○○○○○○○○○○○○○○○○○○○ ○○○○○○○。図 1 は○○○○○○○○○○○○○○○を示したものである。

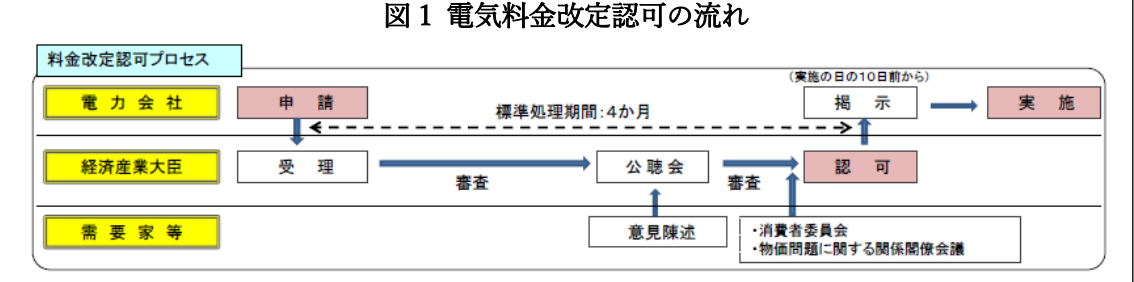

(出所)資源エネルギー庁 『資料 6 「電気料金制度の経緯と現状について」(平成 23 年 11 月)9 ページ』より抜粋

## 一行空ける

## 3.2 節タイトル

本文の開始・・・。○○○○○○○○○○○○○○○○○○○○○○○○○○○○○ ○○○○○○○○○○○○○○○<中略>○○○○○○○○○○○○○○○○○○○○ ○○○○○○○○○○○○○○である。

一行空ける

# 4.おわりに

本文の開始・・・。○○○○○○○○○○○○○○○○○○○○○○○○○○○○○ ○○○○○○○○○○○○○○○<中略>○○○○○○○○○○○○○○○○○○○○ ○○○○○○○○○○○○○○である。

一行空ける

# 参考文献

- [1] 「代替フロン 温暖化を助長」、『朝日新聞』、2008 年 2 月 17 日、夕刊、p.3
- [2] 伊藤元重『入門 経済学(第 2 版)』日本評論社、2001 年。
- [3] 九 州 電 力 「 CSR の 取 組 み を 通 じ た 価 値 創 造 プ ロ セ ス 」、 (http://www.kyuden.co.jp/csr\_promotion\_system\_index.html:2020 年 3 月 20 日)。
- [4] 島田幸司、「日本における家庭用電力需要・電気料金・消費支出間の因果性の実証分 析」、『土木学会論文集 G(環境)』、土木学会、第 68 巻、第 5 号、59-65 ページ、 2012 年 (https://www.jstage.jst.go.jp/article/jscejer/68/5/68 I 59/ pdf/-char/ja)。